## 新疆维吾尔自治区高级人民法院 民事裁定书

(2016) 新民监6号

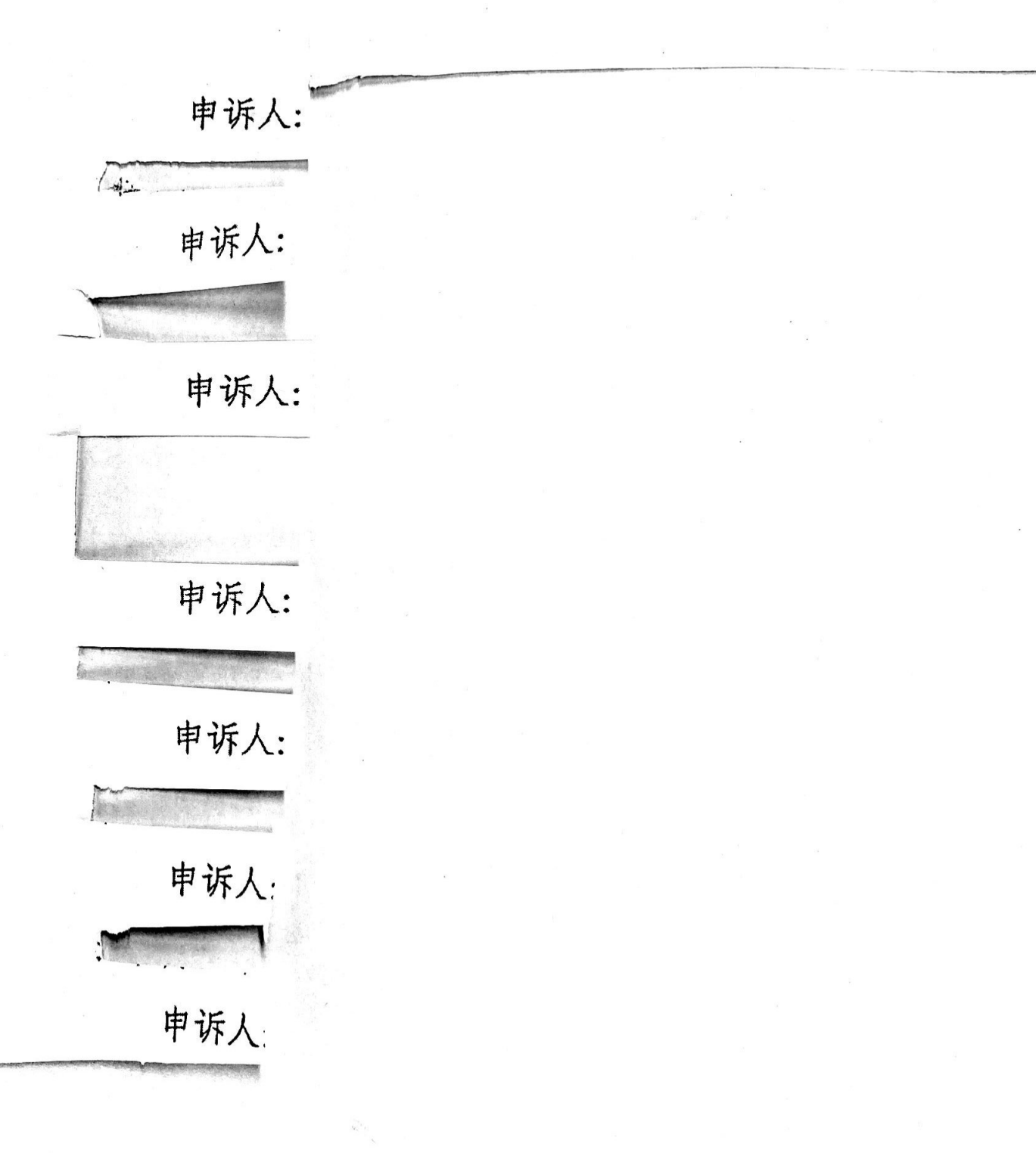

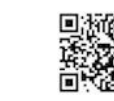

日描全能王 创建

申诉人:

申诉人:

申诉人:

申诉人:

申诉人:

申诉人:

申诉人:

申诉代表人:

申诉代表人:

 $\frac{1}{2}$ 

委托代理人:

2015年8月28日, 江苏中立信律师事务所以新疆记录 万源实业投资控股股份有限公司(以下简称新亿股份)不能

 $\frac{1}{2}$ 

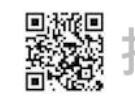

。<br>**飝** 扫描全能王 创建

清偿到期债务、严重资不抵债为由向新疆维吾尔自治区塔城 地区中级人民法院(以下简称塔城中院)申请破产重整,该 院于 2015年11月7日作出 (2015) 塔中民破字第1号民事 裁定受理该案,于同日指定新亿股份清算组为管理人。2015 年11月24日, 通过公开遴选程序, 新疆万源稀金资源投资 控股有限公司(以下简称万源稀金)等十二家公司组成的联 合体被管理人确定为新亿股份破产重整的投资人。在重整期 间, 新亿股份提交了《新疆亿路万源实业投资控股股份有限 公司重整计划(草案)》(以下简称重整计划草案),并于2015 年 12 月 11 日向塔城中院提出通过该重整计划草案的申请。 塔城中院在债权人组表决通过、出资人组表决未通过《重整 计划(草案)之出资人权益调整方案》(以下简称出资人权 益调整方案)的情况下,于2015年12月31日作出(2015) 塔中民破字第 1-11 号民事裁定(以下简称 1-11 号裁定), 批 准重整计划草案, 由新亿股份按照重整计划草案和投资人作 出的承诺执行。马英等部分新亿股份股东不服 1-11 号裁定向 最高人民法院申诉, 最高人民法院 2016年4月20日函告本 院立案审查。本院 2016年6月17日立案,于2016年12月 26日召开听证会。本案现已审查终结。

申诉人马英等101名股东申诉请求: 撤销 1-11 号裁定并 重新作出裁定。事实与理由: (一) 塔城中院对新亿股份破 产重整案件无管辖权。新亿股份的注册地址至申诉时仍为施

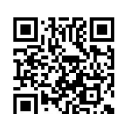

工工地,不具备办公条件。新亿股份在塔城市未召开过股东 大会或者董事会, 2015年度第四至七次临时股东大会以及第 十五、十六、十七次董事会,均在乌鲁木齐市召开,乌鲁木 齐市为主要办事机构所在地,应由乌鲁木齐市中级人民法院 管辖。(二)塔城中院指定清算组为管理人违反法律规定。 人民法院可以根据破产法第二十四条之规定指定清算组为 管理人,但指定为管理人的前提是公司存在清算组。根据《中 华人民共和国公司法》及《最高人民法院关于审理企业破产 案件若干问题的规定》,只有在发生公司解散或公司已被宣 告破产时,才需成立清算组. 新亿股份未发生公司解散或被 宣告破产的情形,不存在设立清算组的前提,债权人向塔城 中院提出重整申请时, 新亿股份不具备设立清算组的法定条 件也不存在已合法设立的清算组, 塔城中院指定并不存在的 "清算组"为管理人错误。且清算组全部由自然人组成,成 员绝大多数并不具备管理人执业资格, 塔城中院违法指定清 算组为管理人规避了对管理人执业资格的要求。(三)重整 计划草案违反破产法第八十一条之规定。管理人提出重整计 划草案时,必须列明"有利于债务人重整的其他方案"。本 案中, 管理人未提供"有利于债务人重整的其他方案", 违 反强制性规定,剥夺了债权人及股东对其他重整计划草案的 知情权和选择权。(四)重整计划草案违反《企业会计准则 第12号-债务重组》规定。该准则第七条规定:"修改其他债

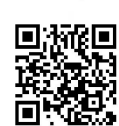

务条件的, 债务人应当将修改其他债务条件后债务的公允价 值作为重组后债务的入账价值。重组债务的账面价值与重组 后债务的入账价值之间的差额, 计入当期损益"。新亿股份 的资本公积金不足以实施转增股份的计划,重整计划草案是 通过大股东放弃债权的方式增加资本公积金进而实施转增 股份。大股东并未将债权折合为对应股本,其放弃债权的行 为属于"修改其他债务条件",大股东放弃债权只能增加新 亿股份的当期损益,不能增加资本公积金。(五)重整计划 草案违反破产法第八十七条第四款之规定显失公平。重整计 划草案对债权人提供了高达 65.73%的清偿比例, 股东为此 以资本公积金转增股本并转让新增股份的方式进行权益调 整,调整后原股东的持股总数仍为 37768.5 万股(占调整后 总股本的 25.33%), 其余新增 111341.54 万股股份 (占调整后 总股本的 74.67%)由投资人联合体以 14.47 亿元的对价受让, 折合每股受让价格为 1.3 元。新亿股份停牌前最后一个交易 日收盘价为 7.4 元, 按照前述方案除权, 除权后的价格为每 股 1.87 元, 投资人联合体通过该方案每股盈利 0.57 元 (1.87-1.3), 共计盈利 6.346468 亿元 (0.57×111341.54 万股)。 因重整计划草案股东每股损失 5.53 元 (7.4-1.87), 共计损失 20.885981 亿元 (5.53×37768.5 万股)。投资人的巨额盈利不 是通过改善新亿股份的经营状况而实现的资本增值,而是通 讨不公平的重整计划草案赋予投资人联合体可短期兑现的

巨额现实利益。重整计划草案并未在保护债权人利益、股东 权益和投资人利益方面实现平衡。(六)出资人权益调整方 案是在未依法确定债权的基础上制定,有违基本法理。债权 申报期为 2015年11月9日至2015年12月7日, 出资人权 益调整方案 2015年11月25日发布,重整计划草案 2015年 12月11日发布。第一次债权人会议 2015年12月8日召开 审议了《财产变价方案》;第二次债权人会议 2015 年 12 月 10日召开审议了重整计划草案;股东组会议分别于12月10 日和 11 日两次召开, 审议了出资人权益调整方案, 均被股 东否决,未获通过,即:出资人权益调整方案发布时,债权 申报尚未结束, 新亿股份对外债务总额尚不明确, 管理人在 不清楚新亿股份对外负债的情况下制定出资人权益调整方 案欠缺事实基础。两次债权人会议及第一次股东会议召开时, 重整计划草案尚未公布,债权人在该草案未提前公布的情况 下仓促审议,管理人"先表决后公布"的处理方式损害了债 权人和股东的知情权。(七)管理人确认的债权存在重大疑 问, 存在虚假债权人操纵债权人会议的可能性。根据新亿股 份 2014年年报和 2015年第三季度季报, 新亿股份合并报表 显示的负债合计分别为 14.71 亿元和 14.82 亿元, 但管理人 发布的重整计划草案中,普通债权为 21.74 亿元;经管理人 初步核查但法院尚未裁定确认的债权总额为 2495 万元, 需 要作为普通债权预留偿债资金的预计债权金额为 1.07 亿元。

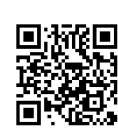

上海证券交易所发函对新亿股份质询, 新亿股份亦公告作出 了解释,但上市公司年报中的财务数据需经外部审计,季报 中的财务数据亦要面临年终审计,故两份定期报告中的财务 数据更具公信力, 新亿股份对差异的解释并未附有第三方的 审计结论佐证, 欠缺公信力。塔城中院不应在新亿股份提出 申请后 20 日内仓促批准通过重整计划草案。申诉人亦将依 据破产法第五十七条的规定,向管理人申请查阅债权表和债 权申报材料并将聘请独立第三方审计机构对债权真实性予 以审计。根据上海静安区人民法院(2015)静刑初字第 240 号刑事判决书,上海优道投资管理有限公司(以下简称优道 投资)非法吸收公众存款案共涉及非法集资资金11.24 亿元, 其中由被告人成清波及其关联公司共计兑付投资人 4.9323751605 亿元, 被告人田盛为兑付 370 万元, 被告人杨 智琴及其家属兑付140万元。该判决明确上述被告人共计兑 付资金总额为 4.9833751605 亿元, 但未明确其余超过 6.2 亿 元 (11.24 亿-4.9323751605 亿元-370 万元-140 万元) 案款的 兑付主体。该案被告人利用新亿股份账户接收 7.64 亿元非法 集资款之后, 极有可能将其中的 6.2 亿元用于兑付投资人, 管理人不应将新亿股份账户接收的 7.64 亿元非法集资款以 及衍生的合计超过 10 亿元的资金认定为重整债权, 应依法 调查(2015)静刑初字第240号判决中未予以明确的6.2亿 元案款的兑付主体。 网络黑色 医心脏

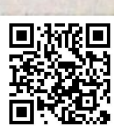

本院经审查后认为,一、塔城中院对新亿股份破产重整 案件享有管辖权。《最高人民法院关于审理企业破产案件若 干问题的规定》第一条规定:"企业破产案件由债务人住所 地人民法院管辖。债务人住所地指债务人主要办事机构所在 地。债务人无办事机构,由其注册地人民法院管辖。"破产 法第三条规定: "破产案件由债务人住所地人民法院管辖。"

《最高人民法院关于适用<中华人民共和国民事诉讼法>的 解释》第三条规定:"公民的住所地是指公民的户籍所在地, 法人或者其他组织的住所地是指法人或者其他组织的主要 办事机构所在地。法人或者其他组织的主要办事机构所在地 不能确定的, 法人或者其他组织的注册地或者登记地为住所 地"。本案中,新亿股份2015年6月由贵州国创能源控股(集 团)股份有限公司(以下简称贵州国创)变更而来,并将注 册地变更为塔城市巴克图路六和广场辽塔赣商大厦,后因该 大厦未按期完工, 新亿股份租用塔城市巴克图路六和广场幸 福小区的辽塔物业服务有限公司房屋作为办公地点,在中国 工商银行股份有限公司塔城分行开立基本银行账户,有向塔 城市税务机关缴纳税款的记录。塔城市是新亿股份的注册地, 又是开展业务的主要办事机构所在地。申诉人仅以新亿股份 在乌鲁木齐市召开相关会议为由认定塔城中院无管辖权的 理由不能成立。 一个 一个 一个 一个 一个

二、塔城中院指定清算组为管理人不违反法律规定。破

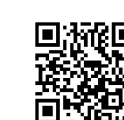

产法第十三条规定: "人民法院裁定受理破产申请的, 应当 同时指定管理人。"第二十二条第一款规定: "管理人由人民 法院指定。"第二十四条第一款规定: "管理人可以由有关部 门、机构的人员组成的清算组或者依法设立的律师事务所、 会计师事务所、破产清算事务所等社会中介机构担任。"《最 高人民法院关于审理企业破产案件指定管理人的规定》(法 释【2007】 8 号) 第十八条规定: "企业破产案件有下列情 形之一的, 人民法院可以指定清算组为管理人: (一)破产 申请受理前,根据有关规定已经成立清算组,人民法院认为 符合本规定第十九条的规定: (二) 审理企业破产法第一百 三十三条规定的案件;(三)有关法律规定企业破产时成立 清算组: (四)人民法院认为可以指定清算组为管理人的其 他情形。"第十九条规定: "清算组为管理人的, 人民法院可 以从政府有关部门、编入管理人名册的社会中介机构、金融 资产管理公司中指定清算组成员, 人民银行及金融监督管理 机构可以按照有关法律和行政法规的规定派人参加清算组。" 本案中, 塔城市人民政府 2015年11月6日成立新亿股份清 算组、塔城中院 2015 年 11 月 7 日受理新亿股份破产重整一 案,于受理当日作出(2015)塔中民破字第1-1号决定指定清 算组担任管理人。清算组成员共 11 名, 由 8 名政府有关部 门工作人员、2名律师和1名证券公司专业人员组成。清算 组在破产重整受理前已经成立且人员构成符合法律规定, 目

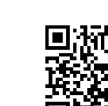

上述规定亦未对管理人中专业人员组成比例作出明确要求。 申诉人以管理人中大多数不具备执业资格为由认为塔城中 院指定管理人违反法律规定的理由不能成立。

三、重整计划草案未违反破产法第八十一条之规定。破 产法第八十一条规定: "重整计划草案应当包括下列内容: (一)债务人的经营方案;(二)债权分类;(三)债权调整 方案;(四)债权受偿方案;(五)重整计划的执行期限;(六) 重整计划执行的监督期限;(七)有利于债务人重整的其他 方案。"本案中,新亿股份进入破产重整程序后,通过公开 程序遴选重整投资人,只有一家投资人联合体在规定的期限 内报名参加重整投资人遴选。新亿股份的重整计划草案是依 据重整投资人提供的投资方案制定, 新亿股份对无其他重整 方案的事实并无异议,且一份重整计划草案能否通过取决于 其是否满足公司持续发展的需要、是否最大限度保护债权人 利益、是否具有可执行性、是否可被各表决组接受和通过等 实质内容,而不完全取决于是否还有其他方案。申诉人此项 理由不能成立。日本医工学学院国际观测人员医课堂中学院

四、经管理人审查、债权人会议通过并经塔城中院确认 的倩权程序合法且有证据支持 网络美国美国美国美国

(一)优道投资四家合伙企业的债权问题。经管理人审 杳确认,首先,涉及优道投资的债权在破产重整前已经公告: 2014年11月11日贵州国创发布的 2014-063号《关于诉讼

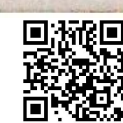

及债权申报有关进展的公告》显示优道投资申报债权 96932 万元、2014年11月13日发布的 2014-064号《关于债权申 报进展的补充公告》更正为倩权 93632 万元、2015 年 10 月 16日根据第一季度财务报告整理的关于债务情况说明,反映 新亿股份对优道投资直接负债金额为 88400 万元。其次, 在 债权申报过程中, 优道投资下属的上海富义投资管理中心 (有限合伙)、上海芮嘉投资管理中心(有限合伙)、上海纯 优投资管理中心(有限合伙)、上海乾灏投资管理中心(有 限合伙)四家合伙企业提供 2013年1月10日由贵州国创法 定代表人周剑云签字并由贵州国创盖章确认与优道投资签 订的《贵州国创能源控股(集团)股份有限公司非公开发行 之股份认购合同》及四家合伙企业资金汇入贵州国创账户的 汇款凭证。再次,根据上海市公安局委托上海公信中南会计 师事务所有限公司出具的《司法鉴定意见书》及上海市静安 区人民法院(2015)静刑初字第240号刑事判决反映,案涉 募集的资金 12.5 亿元, 直接划入贵州国创账户资金 7.46 亿 元, 但无证据证明, 新亿股份在非公开发行股份计划未获中 国证券监督管理委员会核准后,将7.46 亿元股份认购款退还 给四家合伙企业或兑付给了四家合伙企业的投资人。故管理 人认为刑事判决对非法募集资金行为的认定及资金汇入新 亿股份后被不当使用均不能否定募集资金未予归还、四家合 伙企业与新亿股份之间形成债权债务关系的事实。管理人确

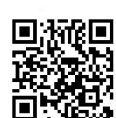

认四家合伙企业的债权本金、利息、违约金合计 10212.4792325 万元, 债权人会议对此核查后亦无异议。

(二)新亿股份财务报告金额与塔城中院确认的债权会 额存在差距的问题。根据新亿股份 2015 年第一季度财务率 告整理, 截止 2015年3月31日新亿股份负债 146885.39 万 元。主要由以下几部分构成:(1)定向增发募集资金产生的 直接负债 88400 万元, 优道投资四家合伙企业募集资金进入 新亿股份后,因定向增发项目未能完成形成负债。(2)其他 大额直接负债约 5008.55 万元,包括借款、欠付股权转让价 款等:①向邢爱军借款,一审判决归还本金及利息 1231 万 元; ②向中国建设银行福州马尾支行金融借款, 一审判决归 还款项 217 万元。因受让股权形成的债务: ①受让江西省国 创能源有限公司 51%的股权 3063 万元; ②受让深圳市阳云 科技有限公司 100%的股权 500 万元。(3) 因提供连带保证 形成 11 笔负债约 44153.66 万元: ①许烈雄借款, 一审判决 9725.42 万元; 2王涛借款 19685.67 万元; 3深圳市德高汇 盈公司 135 万元、300 万元; 4中瑞信公司 2012 万元、905.4 万元; 5仁怀市茅台镇桂花煤矿 2000 万元; 6葫芦岛银行 股份有限公司沈阳分行 5031 万元; ⑦中信银行 1994 万元; ⑧常熟市金海岸纺织有限公司 2110 万元; ⑨上海颖惠投资 管理有限公司 250 万元。(4) 其他流动负债 9323.18 万元: 应付账款 92.99 万元、职工薪酬 442.49 万元、应交税费 1.63

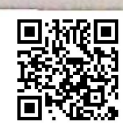

万元, 其他应付款 8786.07 万元。

2015年12月8日新亿股份第一次债权人会议审核通过 了管理人审查确认的 28 笔债权,合计金额 21.7483493210 亿 元。2015年12月10日第二次债权人会议审核通过4笔债权, 合计金额 24955438.42 元。两次债权人会议审核确认债权 32 笔, 金额 21.9979037052 亿元, 塔城中院予以确认。

确认债权金额与新亿股份财务报告金额的差距主要存 在于: (1) 定向增发募集资金产生的负债 74632 万元, 利息 12566.392325 万元, 违约金14926.4 万元, 合计 102124.792325 万元, 较之财务报告增加 13724.792325 万元 (102124.792325 万元-88400 万元)。(2) 大额直接负债有三笔未申报债权合 计减少 3780 万元(向中国建设银行福州马尾支行金融借款, 一审判决归还款项 217 万元; 受让江西国创能源有限公司 51% 的股权3063万元;受让深圳市阳云科技有限公司100%的股 权 500 万元)。(3)其他大额直接负债增加申报债权:深圳 金粤科技有限公司 3375.9875 万元、重庆四维创业投资有限 公司 1448.245273 万元、万源稀金 457.044716 万元、重庆瑞 阳洁具有限公司 422.261109 万元、江苏帝普矿业投资有限 公司 241.678511 万元、上海证券报社有限公司 1367000 元、 上海鑫业浩化工科技有限公司 1036975.59 元、天职国际会 计师事务所 100 万元、深圳市永恒国度网络科技公司 234150.69 元、重庆万吉物业管理有限公司 185068.8 元、中

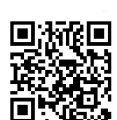

国证券报有限责任公司 10 万元、鄯善恒源矿业有限公司 、 万元、广东新东方律师事务所 222.785618 万元、江苏中立信 律师事务所100万元、上海弘正会计师事务所124.7400万元、 合计增加 6790.062235 万元。(3)因提供担保形成的债权有 三笔未申报 (许烈雄借款 9725.42 万元、深圳市德高汇盈公 司 135 万元、300 万元), 合计减少 10160.42 万元。(4) 因 提供担保形成的债权申报增加确认的主要有: 许长奎 35333.649058 万元、陈晓东 20223 万元、宗雷鸣 11134.1137 万元、天津市力源祥燃料有限公司 5422.34117 万元、天津市 创捷投资有限公司7964.597291万元。合计增加80077.701219 万元。(5)减去季报中确认的流动负债 9323.18 万元。以上 合计增加 77328.955779 万元。产生差距的主要原因有: (1) 管理人对利息和违约金计算与公司账面存在差异。一是对于 新亿股份未履行的判决、仲裁裁决、民事调解书, 依据《中 华人民共和国民事诉讼法》第二百五十三条以及相关司法解 释规定加倍计算了截止到2015年11月7日迟延履行期间的 债务利息。二是 2014 年财务报告对部分账面负债未计算相 应利息, 2015年三季报延续了 2014年财务报告的内容,而 管理人依据破产法及相关法律规定, 计算了截止到 2015年 11月7日的负债利息。三是管理人依照合同约定并根据法律 规定将新亿股份应当承担的违约金记为负债。(2)管理人对 担保债权金额的确认与公司账面存在差异。担保债权有生<sup>效</sup>

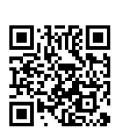

裁判文书确认的, 管理人系以生效裁判文书内容计算本金、 利息及相关费用; 担保债权未经生效判决文书确认的, 管理 人系以违反公司法第十六条和《上海证券交易所股票上市规 则(2014年修订)》第9.11条规定确认担保合同无效,按照 担保人承担民事责任的部分不应超过债务人不能清偿部分 的二分之一确认债权。(3)管理人对债权人申报的账面无记 载负债进行了审查确认。对于截止 2015 年三季度末新亿股 份账面无记载,但在2015年11月7日债权申报后,债权人 提交存在合法有效证据的债权,管理人予以了确认。

基于以上事实,根据破产法第五十七条"管理人收到债 权申报材料后,应当登记造册,对申报的债权进行审查,并 编制债权表。债权表和债权申报材料由管理人保存,供利害 关系人查阅"、第五十八条"依照本法第五十七条规定编制 的倩权表,应当提交第一次债权人会议核查。债务人、债权 人对债权表记载的债权无异议的,由人民法院裁定确认。债 务人、债权人对债权表记载的债权有异议的,可以向受理破 产申请的人民法院提起诉讼"之规定,首先,企业在破产重 整中的债权审查主体是管理人,债权人会议有权进行核查并 提出异议,债务人也有权提出异议,债权人和债务人对债权 无异议的由人民法院裁定确认,债权人和债务人有异议的可 以提起诉讼,但法律没有规定破产重整中公司股东对公司债 务有权向人民法院提起诉讼,况且,债权人与新亿股份对于

管理人审查的债权金额均无异议。其次,破产重整程序中确 认债权是对债权效力、性质、金额作出的事实和法律认定、 而公司财务记载和定期报告中披露的债务数额是依据《企业 会计准则》所作的财务会计处理,两者认定标准不完全一致。 申诉人以塔城中院确认的债权与重整前公司财务账面或定 期报告中记载的债权金额存在差异即认为管理人审查的债 权虚假证据不足。再次,新亿股份破产重整程序中确认的债 权金额, 经过了管理人审查、债权人会议公开核查, 债权人 和债务人均无异议,并经塔城中院司法确认的法定程序,程 序合法, 且法律亦未规定债权必须经由第三方审计机构审计。 最后, 申诉人认为新亿股份可能是优道投资非法吸收公众存 款案中案款的兑付主体未提供证据证实, 经管理人审查及债 权人会议核查, 塔城中院确认该笔债权符合法律规定、符合 法定程序。 建对效会 医黄素 计数据 医白色 计对称性

五、重整计划草案系在确定债权的基础上制定。破产法 第四十五条规定: "人民法院受理破产申请后, 应当确定债 权人申报债权的期限。债权申报期限自人民法院发布受理破 产申请公告之日起计算,最短不得少于三十日,最长不得超 讨三个月"。破产法第五十六条第一款规定:"在人民法院确 定的债权申报期限内,债权人未申报债权的,可以在破产财 产最后分配前补充申报;但是,此前进行的分配,不再对其 补充分配。为审查和确认补充申报债权的费用,由补充申报

人承担"。第七十条规定:"债务人或者债权人可以依照本法 规定, 直接向人民法院申请对债务人进行重整。债权人申请 对债务人进行破产清算的,在人民法院受理破产申请后、宣 告债务人破产前, 债务人或者出资额占债务人注册资本十分 之一以上的出资人可以向人民法院申请重整。"第七十九条 第一款规定: "债务人或者管理人应当自人民法院裁定债务 人重整之日起六个月内, 同时向人民法院和债权人会议提交 重整计划草案。" 上述规定表明倩权人在人民法院确定的债 权申报期限届满后、破产财产最后分配前仍可补充申报债权, 而重整计划草案应在人民法院裁定债务人重整之日起六个 月内提交, 在此期间如仍有债权未申报并不影响重整计划草 案的提交。对于在规定期限内未申报的债权人在重整计划执 行宗毕后可要求债务人按照重整计划规定的标准清偿其合 法权益仍可依法受到保护。本案中, 投资人提交重整计划草 案时,新亿股份的债务数额虽未最终确定,但其根据掌握的 资料和公司涉诉情况进行预估,且经过债权人组表决通过, 并未损害债权人的利益。根据破产法第八十五条第二款的规 定:"重整计划草案涉及出资人权益调整事项的,应当设出 资人组, 对该事项进行表决。"出资人组会议仅对出资人权 益调整方案进行表决,新亿股份出资人权益调整方案于2015 年11月25日公告,出资人组会议于2015年12月10日召 开,出资人权益调整方案在出资人组会议召开前已经提前披

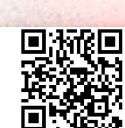

露,亦未损害出资人的知情权。申诉人此项申诉理由亦不能 成立.

六、重整计划草案不违反财政部《企业会计准则第 12 号一债务重组》的规定。债务重组和破产重整在适用对象、 调整范围、行为特征上均不同,债务重组是会计概念,破产 重整是法律制度。财政部 2008年12月26日发布的财会函 【2008】60号《关于做好执行会计准则企业 2008年年报工 作的通知》"8. 企业接受的捐赠和债务豁免, 按照会计准则 规定符合确认条件的,通常应当确认为当期收益。如果接受 控股股东或控股股东的子公司直接或间接的捐赠,从经济实 质上判断属于控股股东对企业的资本性投入, 应作为权益性 交易,相关利得计入所有者权益(资本公积)"。在上市公司 重整计划中,放弃债权的主体不同,产生的结果亦不同。本 案中,新亿股份大股东对公司的债务豁免为股东对公司的资 本性投入, 应当将相关利得计入资本公积一资本溢价。会计 处理为: 借记 (减少)负债 11 亿元, 贷记 (增加)资本公 积一资本溢价 11 亿元。虽然财政部财会[2006]3 号《企业会 计准则第 12 号一债务重组》(已失效) 第七条第一款规定: "修改其他债务条件的,债务人应当将修改其他债务条件后 倩务的公允价值作为重组后债务的入账价值。重组债务的账 面价值与重组后债务的入账价值之间的差额, 计入当期损 益。"但该条规定适用于债务人与除股东外的债权人修改其

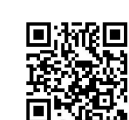

他债务条件的会计处理,万源稀金同时是新亿股份的大股东, 不适用该条规定。大华会计师事务所 2016年1月19日出具 的《新疆亿路万源实业投资控股股份有限公司债务豁免计入 资本公积专项审核报告》(大华核字【2016】000156号)审 核意见为: "截至 2015年 12 月 31 日, 新亿股份大股东万源 稀金豁免新亿股份债务 11 亿元, 新亿股份将豁免债务产生 的利得计入资本公积金一资本溢价,其会计处理符合《企业 会计准则》相关规定"。故大股东豁免新亿股份债务产生资 本公积金并不违反相关会计准则。申诉人的该项理由亦不能 成立。 (了真好心想查我要认同时,我

七、重整计划草案未显失公平。破产法第八十七条规定: "部分表决组未通过重整计划草案的,债务人或者管理人可 以同未通过重整计划草案的表决组协商。该表决组可以在协 商后再表决一次。双方协商的结果不得损害其他表决组的利 益。未通过重整计划草案的表决组拒绝再次表决或者再次表 决仍未通过重整计划草案,但重整计划草案符合下列条件的, 倩务人或者管理人可以申请人民法院批准重整计划草案: (一) 按照重整计划草案, 本法第八十二条第一款第一项所 列债权就该特定财产将获得全额清偿,其因延期清偿所受的 损失将得到公平补偿,并且其担保权未受到实质性损害,或 者该表决组已经通过重整计划草案;(二)按照重整计划草 案,本法第八十二条第一款第二项、第三项所列债权将获得

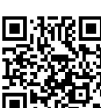

全额清偿, 或者相应表决组已经通过重整计划草案;(三) 按照重整计划草案,普通债权所获得的清偿比例,不低于其 在重整计划草案被提请批准时依照破产清算程序所能获得 的清偿比例, 或者该表决组已经通过重整计划草案;(四) 重整计划草案对出资人权益的调整公平、公正,或者出资人 组已经通过重整计划草案;(五)重整计划草案公平对待同 一表决组的成员,并且所规定的债权清偿顺序不违反本法第 一百一十三条的规定;(六)债务人的经营方案具有可行性"。 破产法并未要求重整计划草案必须包含出资人权益调整方 案,但同时规定重整计划草案涉及出资人权益调整事项的, 出资人组有权对调整事项进行表决, 在人民法院强制批准重 整计划草案时, 以"出资人权益的调整公平、公正"作为衡 量出资人权益调整方案的标准,但对于出资人权益调整的内 容、方式未明确规定。《最高人民法院全国法院破产审判工 作会议纪要》(法[2018]53号)"四、破产重整":"18.重整计 划草案强制批准的条件。人民法院应当审慎适用企业破产法 第八十七条第二款,不得滥用强制批准权。确需强制批准重 整计划草案的,重整计划草案除应当符合企业破产法第八十 七条第二款规定外,如债权人分多组的,还应当至少有一组 已经通过重整计划草案,且各表决组中反对者能够获得的清 偿利益不低于依照破产清算程序所能获得的利益",亦未对 出资人组的权益设定最低保护标准。债权人利益最大化、债

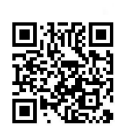

权人利益优先于股东利益是破产案件处理的基本原则,在破 产重整案件中, 债务人的财产首先应用于清偿债权人, 在债 权未能全额清偿的情况下,股东权益理论上可以归零,重整 计划若为股东保留一定权益,本质上属于债权人作出了利益 让步。在重整计划草案获得债权人组表决通过而未获出资人 组表决通过的情况下,只要债权人不是全额受偿或超额受偿, 出资人组的反对意见不应当成为人民法院强制批准重整计 划的根本障碍。本案中,新亿股份已经严重资不抵债,2013、 2014 连续两年亏损, 根据 2015 年三季度财务报告显示, 公 司净资产为-14.680688 亿元, 总股本为 37768.50 万元, 每股 净资产为-3.89元。在破产重整程序中通过引入投资人、资本 公积转增、大股东豁免债务等方式, 新亿股份总资本增加到 14.911004 亿元, 保护了债权人权益, 兼顾了原有股东利益, 使股东获得的清偿利益不低于依照破产清算程序所能获得 的利益。至于原有股东的利益诉求能否得到全部满足,不应 成为评价重整计划合法性及公平与否的主要判断标准。新亿 股份的部分股东认为破产重整中其所持有的股票市值缩水 即为不公平的理由,不符合企业破产债权人利益优先的原则, 申诉人认为新亿股份的重整方案损害了股东权益的申诉理 由不能成立。

综上,新亿股份101名股东要求撤销塔城中院1-11号裁 定并重新作出裁定的申诉请求不能成立。经本院 2020 年第

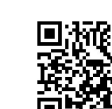

二次审判委员会讨论决定, 裁定如下:

驳回马英等101人的申诉。

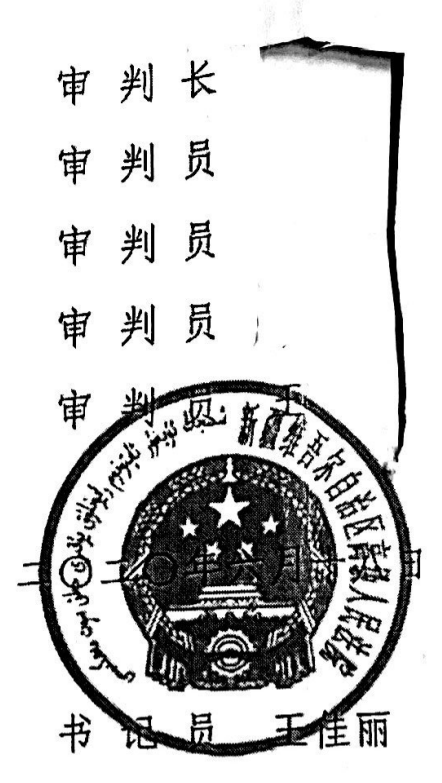

ł

÷

J.

京华与原木松对无国

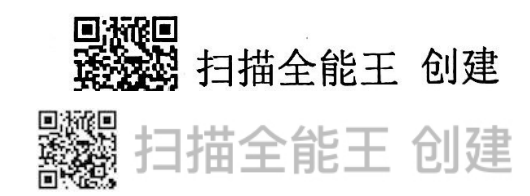